## SAP ABAP table SEO\_NA\_REL {Passing Structure for Note Assistant}

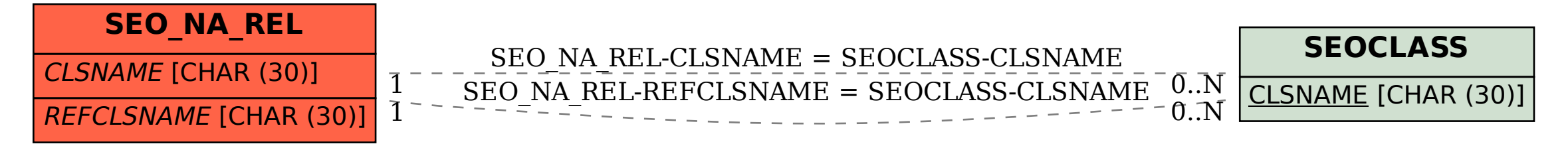